## # 67 Num Function character restrictions

Written by Jud Spenser

Published Date 3/1/88

## Certain characters must not be used with the Num function

When using the **Num** function in 4th Dimension there are three characters that will cause your numbers to come up with incorrect results.

'e', 'E' and '-'

The "-" character will cause all following characters to be ignored.

vPart:="223-456-1234" vNumber:=**NUM**(vPart)

Will return the value 223 in vNumber.

You can use the following code to filter out the dashes.

vPhone:="223-456-1234"
While (Position("-";vPhone)#0)
 vPhone:=Substring(vPhone;1;Position("-";vPhone)-1)+Substring(vPhone;Position("-";vPhone)+1;Length(vPhone))
End while
Alert(vPhone)

vNumber will then return 2234561234. This is very useful when you need to store part numbers or phone numbers as numeric variables.

Trying to use **Num** to filter out text will not work properly if there is an "e" or an "E" between two of the numbers. They are the characters used to denote scientific notation and will return numbers sometimes out of the range of 4th Dimension numbers.

vNumber:=Num("abc123def456")

will Return 123E456 whereas:

vNumber:=Num("abc123def4567")

will return INF because the number is outside the range of calculatable numbers. Code similar to the dashes example can be used to strip out the 'e' and 'E' Characters.

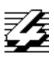

## 4th Dimension Technical Note